**http://www-adele.imag.fr/users/Didier.Donsez/cours**

# **Un Panorama d 'Internet**

#### Didier DONSEZ

 Université Joseph Fourier (Grenoble 1)PolyTech'Grenoble – LIG/ADELE**Didier.Donsez@imag.frDidier.Donsez@ieee.org**

## Quelques chiffres

# ■ France, mi 2002

- 17 millions d'internautes (dont 9,5% en Haut Débit)
	- Rappel 1997 :

1 400 000 en France contre 5 000 000 en Allemagne, 4 800 000 aux Royaumes Unis

- 8 millions de comptes d'accès individuels
- Plus d'1 foyer sur 3 équipés d'un ordinateur
- 2,4 G $\epsilon$  de CA pour l'achat en ligne (2002)
- • 20000 sites marchands
	- Doublement du nombre entre 2000 et 2002
- L'ordinateur est devenu l'instrument professionnel de plus de la moitié des actifs

## Principaux services de Web

- E-mail<br>- e
- Consultation de sites / Recherche d'information
- Chargement
- Forum<br>- M
- **Messageries instantanées (Chat)**<br>- Wisson Wisson
- Liste de diffusions
- Téléphonie
- **Nisio-conférence**
- **Deux en réseau**

# Le Courrier Electronique (E-Mail)

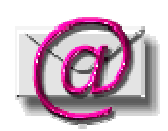

**Transposition de la correspondance papier** 

• coût estimé du traitement d 'un courrier papier : 90 \$

# **Rédaction**

- • Destinataire (s)
	- Adresse E-Mail : un nom d 'utilisateur sur une machine ou dans un domaine (DNS)

donsez@mailhost.imag.frdonsez@imag.frDidier.Donsez@imag.fr

- •Expéditeur
- •Sujet
- • Corps du Message
	- du texte (7 bits ou MIME)
- • Fichiers (pièces) attachés
	- Images, Documents d 'Application (.doc, .ps, .tex, .xls)

#### Les outils : Lecture et Rédaction

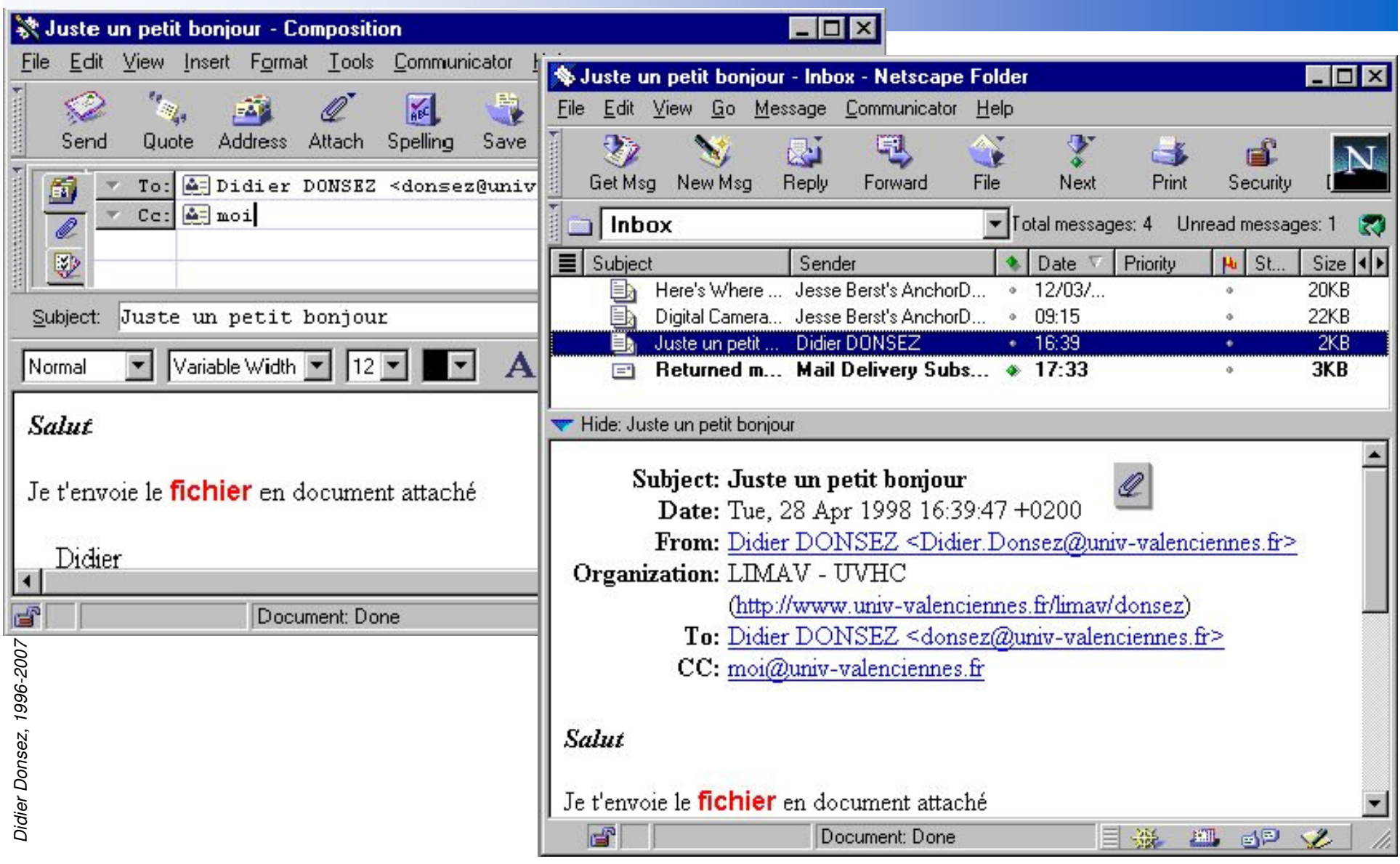

#### **Compléments**

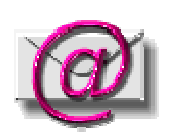

# ■ Outils Complémentaires

- Carnet d 'Adresse
- Alias (Nickname)
- Signature
- •Attachement de Document
- Réponse (Reply), Réroutage (Forward)
- •Boites de Classement et Filtrage
- Notions associés
	- Free-Email (Hotmail, Vcmail, …)
	- Listes de diffusion (Mailing lists)

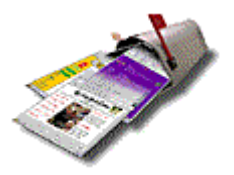

#### Attachement de Document

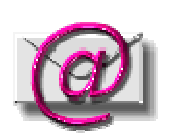

## **Documents Ajoutés au courrier**

- Format Mime-Multipart
- Texte +/- HTML, Carte (vbc)
- Autres documents : Courrier Forwardé, Logo, …

# ■ Attention :

- Propagation des Virus ou Ver (*Worm*) par le Mail
- $\bullet$ MELISSA, ILOVEYOU, MOTHERDAY...

#### Free Email

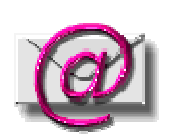

# **Free-Email**

- Boite à lettre fournie gratuitement
	- en dehors de votre prestataire (ISP) ou votre entreprise
	- moyennant quelques « pubs » ou la constitution d 'un fichier avec vos habitudes et préférences
	- accès par POP/IMAP ou par interface Web(Mail) (HTTP)
- Exemples : HotMail, Yahoo, GMail …

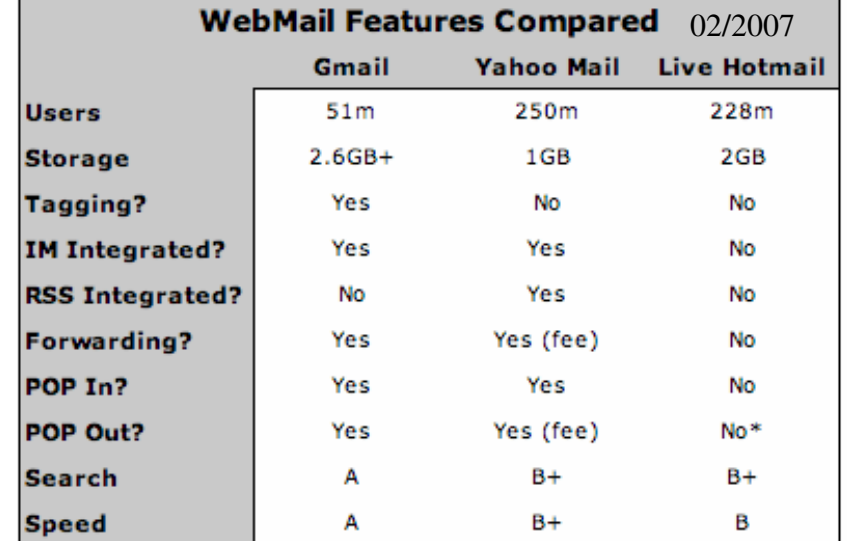

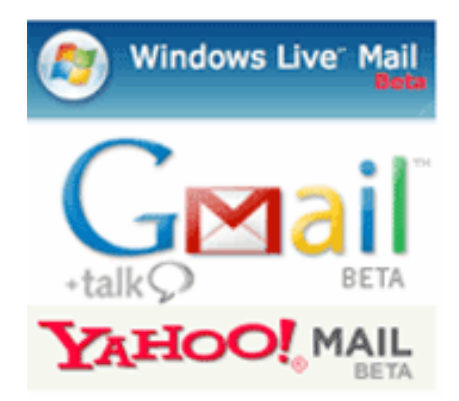

\* Live Hotmail can be accessed in Outlook and Outlook Express

# Listes de Diffusion (Mailing Lists)

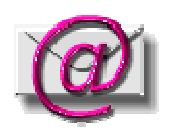

# Liste de e-mail d'internaute

- Moyen de pousser de l 'information vers ces boîtes à lettre
	- Newletters (ZDNet, JDC, ...), …

**Outils de gestion et serveurs de listes de diffusion** 

- listserv, majordomo, …
- • Fonctionnalités
	- postage autorisé, modéré ou interdit
	- subscribe/unsubscribe

## Les Spams

## Définition: SPAM (Shoulder of Pork and hAM)

- •diffusion large et non ciblée
- •non respect de la règle de désabonnement
- *Pourriel en français*

# Comment opèrent les spammers ?

- Opérent depuis de pays très laxistes
- Collectionnent les adresses trouvées dans les pages Web !
- Utilisent des MTA configurés en Open Relaypour ne pas se faire repérer comme un spammer
- Utilisent des comptes email (free) Yahoo, … pour le reply

## La lutte contre les spammers

- Ne pas relayer les spammers (et Open Relay)
- Relayer seulement les usagers de votre LAN ou les usagers authentifiés
- Empécher les spammers de glaner des adresses mail dans votre site Web
- Détecter/Marquer les spams
	- SpamAssassin, …

# Protocoles d 'échange de E-Mail

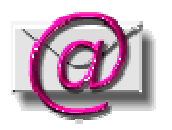

SMTP : de serveur à serveur (MTA : Mail Transport Agent) **POP, IMAP : de serveur au client (MUA : Mail User Agent)** 

•*Netscape Messenger, MS OutLook, Eudora ...*

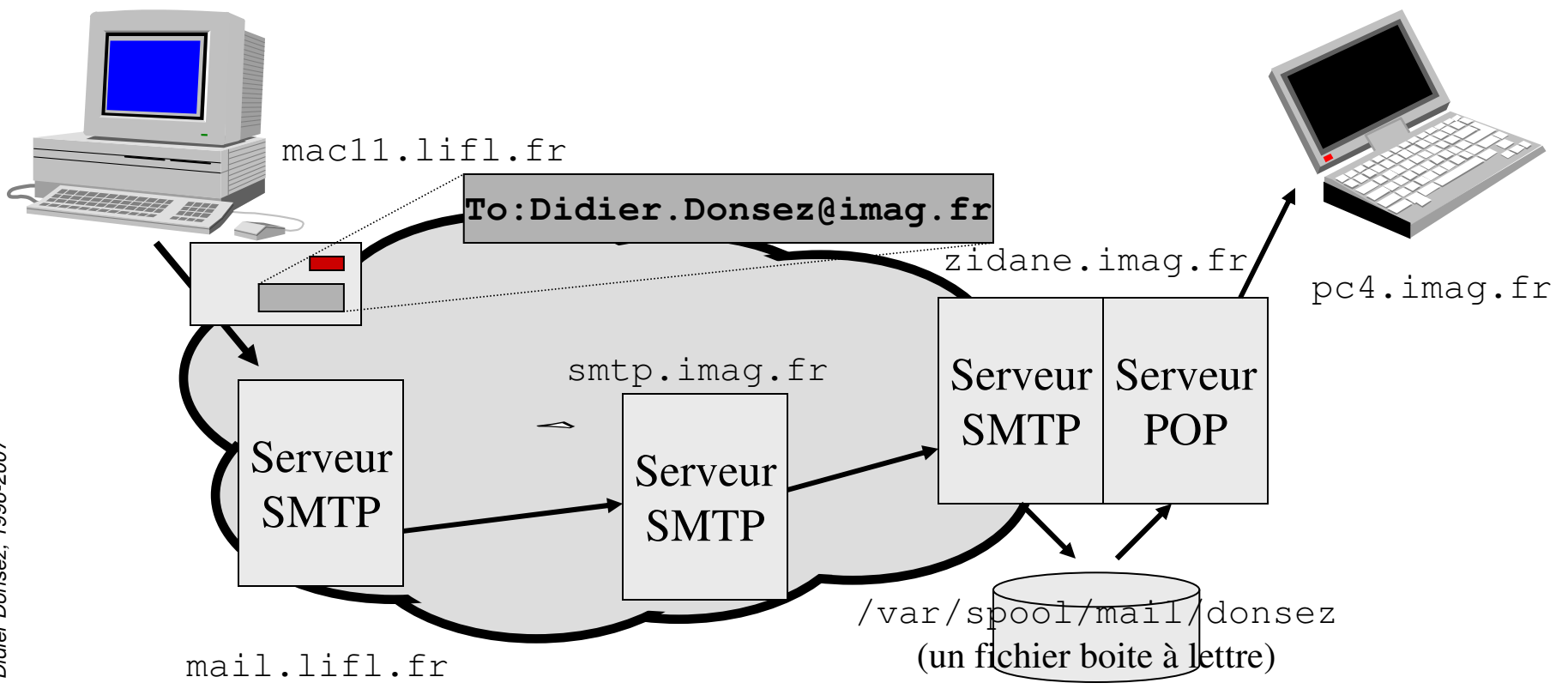

# Les Forums (NewsGroup)

# **Forums de Discussion**

- Lecture / Poster de courriers
- •Groupe avec/sans Modération
- Nommage
	- alt.\*, comp.security
	- comp.databases.oracle
	- fr.comp.\*, nord-pdc.divers
- Souscription

**Forum public : USENET** 

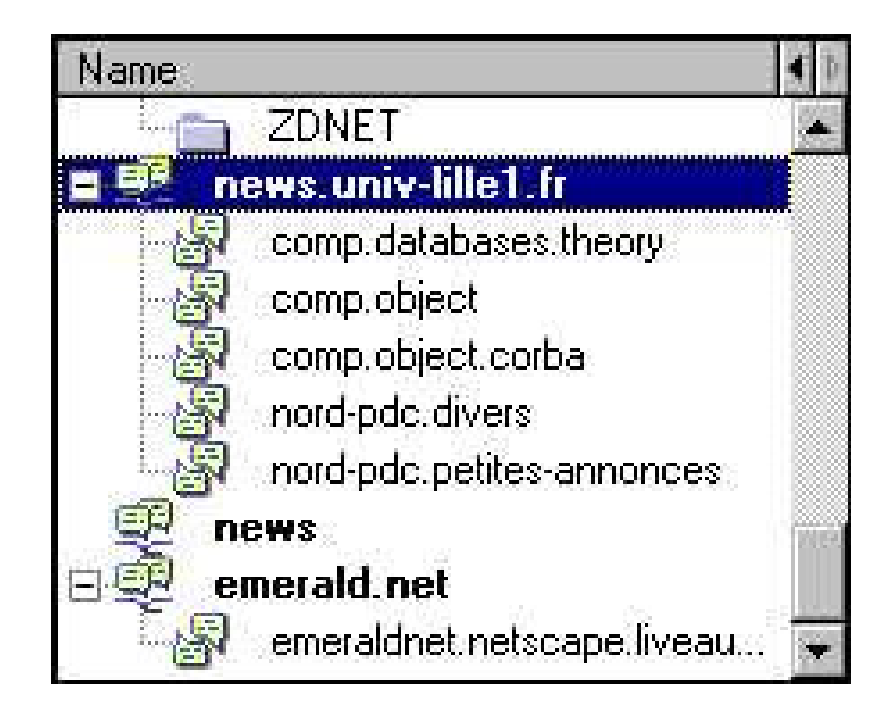

#### La Souscription aux Newsgroups

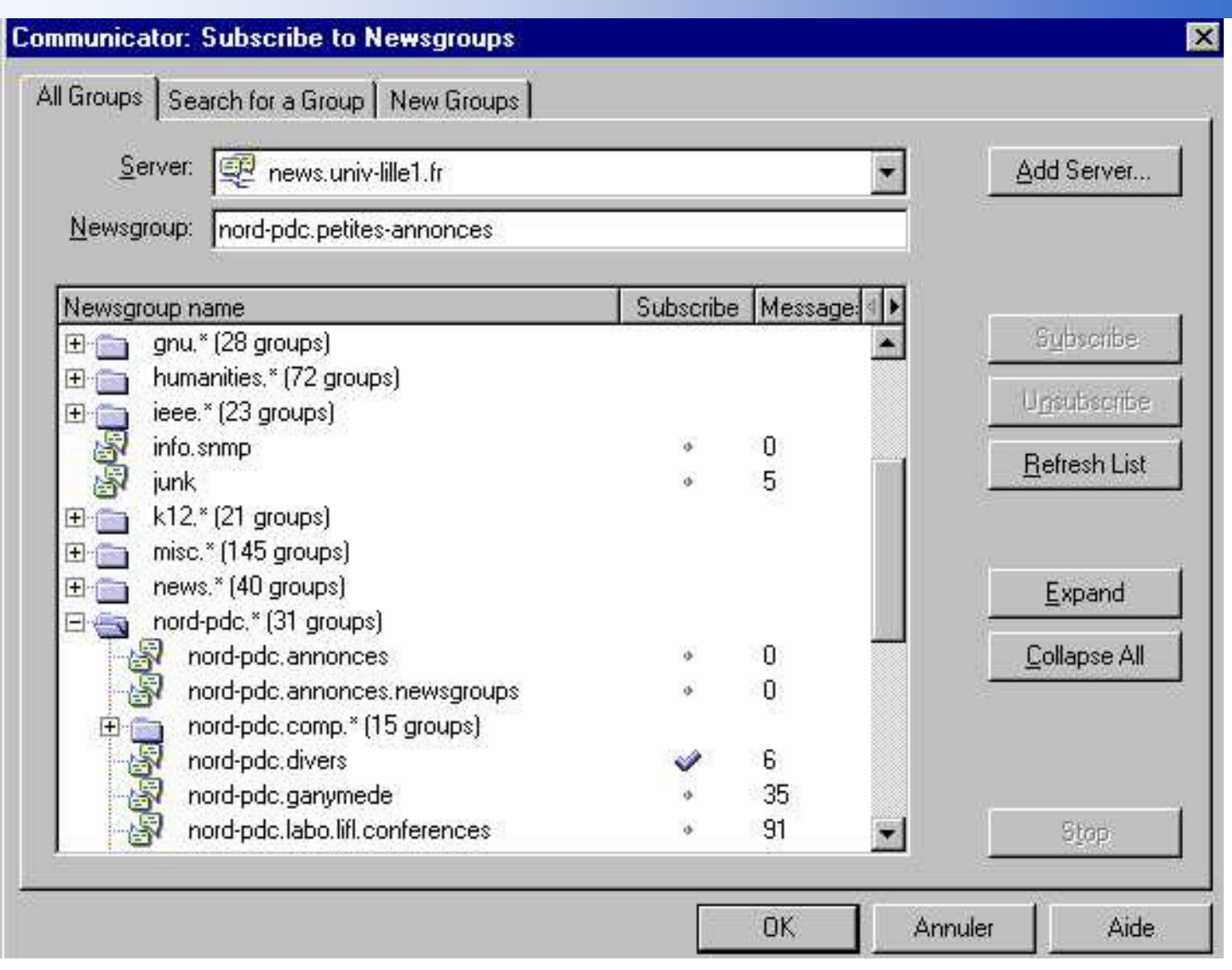

# Blog

i<br>M Blog = contraction de Web + Log (Carnet de Bord)

#### **B** Forum (orienté sujet)

- •basé sur les technologies Web (HTTP, HTML, RSS)
- •Référencés par des moteurs de recherche
- •Notification possible du post sur mot clé

#### an<br>Ma Grand public

- •Des millions recensés
- **En entreprise : un autre outils de collaboration** 
	- $\bullet$ Permet d'identifier les experts (informels), tisser un réseau de relation, …
	- •Casse la rigidité hiérarchique de l'entreprise

#### Les Conférences

•Dialogue direct avec 1 ou N correspondants

## **Messageries instantanées**

- par le clavier
- • Outils
	- IRC Internet Relay Chat, ICQ, AOL Instant Messenger, Yahoo! Messenger, …
- • Serveurs
	- Jabber, …

#### **Audio/Visio-Conférence**

- par la voix avec/sans l 'image
- parfois avec des outils de coopération documents partagés (texte, photo, tableau blanc…)éditables à plusieurs !
- $\bullet$ Outils

logiciels : NetMeeting, CUSeeMe, Yahoo Messenger …réseaux : Mbone, ...

matériels : WebCam (1000 vendues par jour dans le monde), ...

## Les messageries instantanées (i)

# **Quelques chiffres**

- 80 Millions d'utilisateurs d'IM (2003)
- 90% des employés dans les entreprises utiliseront IM en 2007

# **Clients**

• IRC Internet Relay Chat, ICQ, AOL Instant Messenger, Yahoo! Messenger, Skype, …

# Serveurs

• Jabber www.jabber.org, MS RTC, Lotus SameTime …

# **Protocoles (IM et presence)**<br>CHD SHO LUITED AT THE STATE OF THE SHOP OF THE STATE OF THE STATE OF THE STATE OF THE STATE OF THE STATE OF TH

- SIP: Session Initiation Protocol
	- video, voice, videoconf, music
- SIMPLE : SIP for Instant Msg and Presence (SIP + Presence)
- XMPP: eXtensible Messaging and Presence Protocol

## Les messageries instantanées (ii)

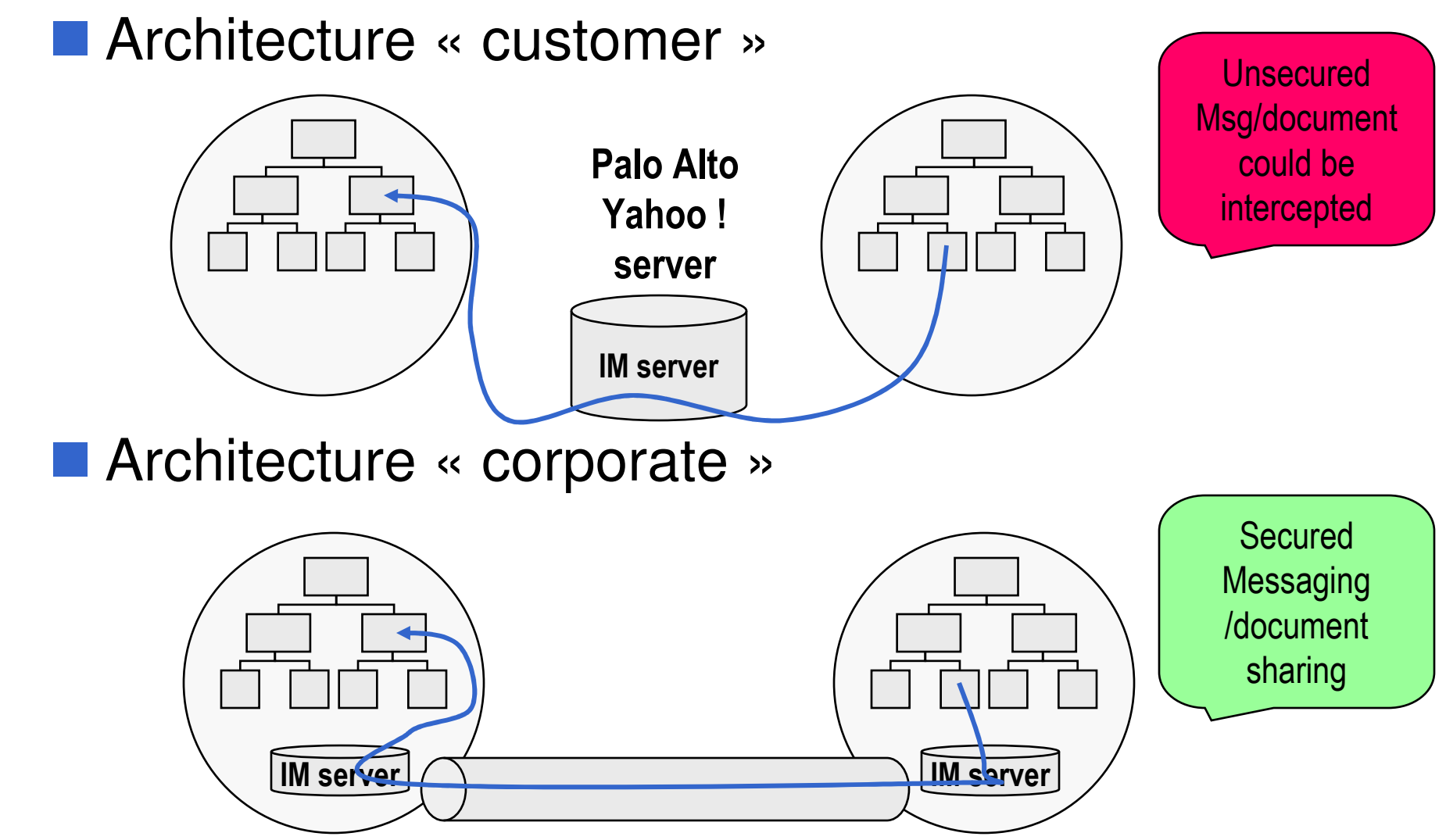

Didier Donsez, 1996-2007

Didier Donsez, 1996-2007

# Les messageries instantanées (iii)

# **Exemple de UA mobile orienté IM**

- RIM Blackberry
	- 1 millions de possesseurs

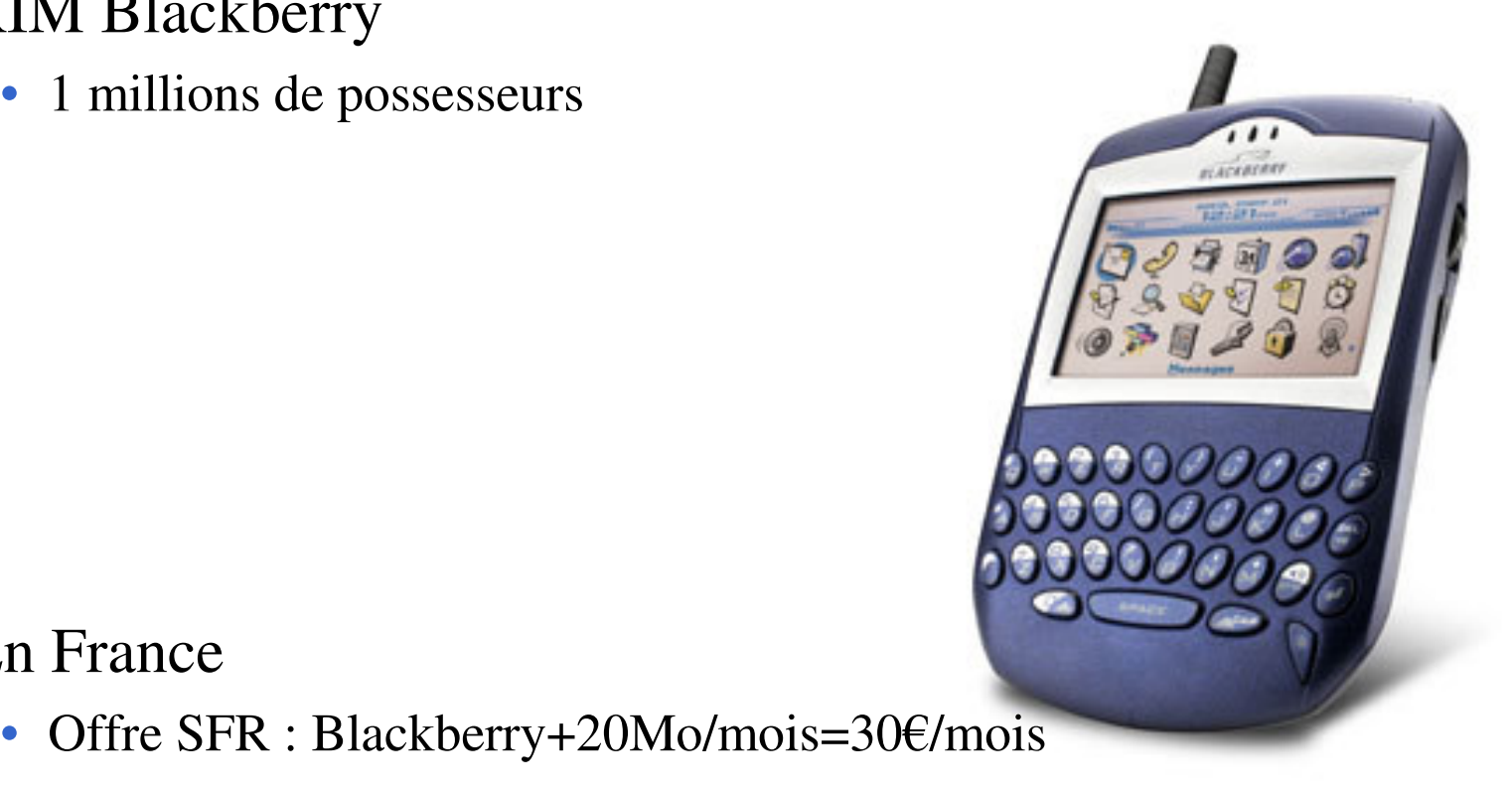

 $\bullet$ 

En France

Didier Donsez, 1996-2007

Didler Donsez, 1996-2007

#### Le Web

# **Initialement conçu comme une base documentaire**

- très largement distribués
- structure très hétérogène
- multi-langue
- Maintenant, mode d'interaction avec des SI dynamiques en intranet et en extranet
	- formulaires
	- • nouveau mode d 'architecture
		- le lite-client et les architectures multi-tiers
- **Protocoles / Format**
- Serveurs / Clients

## L'accès à Internet

# **ISP : Internet Service Provider**

• RTC, ASDL, Ligne spécialisée

# ■ Cyber-Café

• Très populaire dans le tiers monde

![](_page_20_Picture_6.jpeg)

#### Les types de documents

![](_page_21_Figure_2.jpeg)

#### Les protocoles

# **Principalement, 2 protocoles**

- Protocole FTP
	- protocole de rapatriement des documents
- Protocole HTTP
	- protocole de rapatriement des documents
	- protocole de soumission de formulaires

# Les serveurs

- NSCA HTTP, Apache
- $\bullet$ iPlanet Entreprise Server
- $\bullet$ MicroSoft Internet Information Server
- SUN JavaOne
- $\bullet$ IBM WebSphere

•...

## Les clients HTTP

#### **Butineur ou Arpenteur Web** (browser Web)

- Récupère un document
- puis « visualise » ce document
- *le tout premier : NCSA Mosaic*
- *Lynx (pour VT)*
- *Netscape Communicator/Mozilla/FireFox*
- *MS Internet Explorer*
- *Javasoft HotJava*
- *Konqueror*

•

*...*

![](_page_23_Picture_12.jpeg)

![](_page_23_Picture_13.jpeg)

31/07/2007

# Le butineur WWW et les types de documents

#### Agit en fonction de ses capacités

![](_page_24_Picture_100.jpeg)

Attention : les plugins ne sont pas tous disponibles sur toutes les plateformes (très souvent Win32)

#### **HyperTexte**

# **Hyperlien = Références entre documents**

•navigation *(surfer)* <sup>d</sup> 'un document à <sup>l</sup> 'autre

![](_page_25_Figure_4.jpeg)

#### Hypermédia

# **Hypertexte enrichi du Multimédia**

• Images, Sons, Vidéo, Animationscontenant des zones sensibles (boutons …)

![](_page_26_Figure_4.jpeg)

Didier Donsez, 1996-2007

Didier Donsez, 1996-2007

# Moteurs de Recherche (i)

# **Un sujet m 'intéresse ?**

- Où se trouvent les documents pertinents ?
	- $\bullet$  Quelques uns parmi 8 Milliards de documentssur plus d '30 Millions de serveurs !
- But : Réduire le bruit et le silence

![](_page_27_Figure_6.jpeg)

# Moteurs de Recherche (ii)

■ surnommés aussi « Portails de l'Internet » ■ Construisent l 'index *(imparfait)* du WWW • indexation automatique et manuelle (rubrique) Interrogation de l'index par mot-clé ou par concept **Parfois service de traduction multilingue** 

an<br>Ma Représente ¼ des entrées aux sites Web

# Moteurs de Recherche (iii)

# **Interrogation de l'index**

- *réduire le silence en limitant le bruit*
- par mot-clé
	- Shakespear
	- Combinaison de mots-clé (AND, OR, NOT) (Antoine OR César ) AND Cléopatre
	- Proximité entre les mots

(Antoine NEAR/10 Cléopatre) FAR/100 César

- par concept
	- ensemble de mots relatifs à un sujet

GSM, téléphone mobile, téléphone cellulaire, ...

# Moteurs de Recherche (iv)

#### Classement des résultats

- Fréquence d'apparition des mots clé, Date, …
- Annotation, « PageRank » (basé sur le nombre récursif de référencement externes), HITS (Hyperlink-Induced Topic Search)

•…

#### an<br>Ma Business model

- Publicité (sponsored links) principalement, Cobranding, …
- Pay-per-click  $\rightarrow$  clic frauduleux (surfacturation des annonceurs)<br>• Pay-per-action: l'annonceur paie quand le client a acheté
- Pay-per-action: l'annonceur paie quand le client a acheté
- $\bullet$  Remarque : Vénalité des moteurs
	- Classement en fonction du degré de « sponsoring » (en 2003)
		- Oracle 61 cents par lien cliqué pour apparaître en tête des réponses à la requête «intégration ».

Dell 58 cents pour « software » et 76 cents « computer »

Techtrain, organisme privé de formation, 89 cents

Hostdepot, 2,74 \$ pour « Web Services »

# Moteurs de Recherche (v)

#### ■ Comment fonctionne l 'indéxation ?

- 1) Les documents sont glanés au hasard (poursuite de lien) ou soumis par leurs auteurs.
- 2) L 'indexeur indexe les mots les plus pertinents du documentou utilise les META-TAGs dans les documents HTML **<META NAME="keywords" CONTENT="GSM cellular phone">**ou utilise les descriptions RDF, PICS, DCD

#### **■Attention**

 • les sites classés XXX mettent dans leurs pages Police rose sur fond rose de nombreux mots-clé qui n 'ont rien à voir avec le contenu du site. Pourquoi ? ;-)

31/07/2007

# Techniques utilisées par les moteurs de recherche

- recherche en table, hachage, gestion de la mémoire secondaire,...
- **Compression, parallélisme, ...**
- **Lanalyse de langues naturelles, ...**

## Exemple de Moteurs de Recherche

# Les principaux moteurs

- Vocation Universelle
	- Google, Lycos, Yahoo, AltaVista, ...
- Vocation Nationale ou Linguiste
	- Google, Yahoo France, Lokace, …
- Vocation sectorielle (sites commerciaux, …)
- Collaboratif (Wiki)
- **Méta-Chercheur**

 $\bullet$ 

...

- envoi d 'une recherche à N moteurs
- fusion des N résultats
	- élimination des doubles, prise en compte de la vénalité …

![](_page_33_Picture_13.jpeg)

![](_page_33_Picture_14.jpeg)

![](_page_33_Picture_15.jpeg)

# Exemple : Google

![](_page_34_Picture_2.jpeg)

- •« googol » =  $10^{\text{A}}100$
- •supérieur au nombre (10^80 ) de particules élémentaires de l'univers

# **Quelques chiffres**

- Interface en 84 langues
- • Interface programmatique
	- Tara Calashain,Google Hacks, O'Reilly, 2002
- 150 millions de recherches par jour
- 2,469,940,685 pages indexées (10/2002)
- 3,307,998,701 pages indexées (09/2003)
	- Moteur Googlebot
	- Cache de pages
- En France
	- $54\%$  des recherches (08/2002)

![](_page_34_Figure_16.jpeg)

# Top queries

 $\mathcal{O}(\mathbb{R})$  Google.com - Top Gainers of 2005 1. Myspace2. Ares 3. Baidu 4. wikipedia5. orkut 6. iTunes 7. Sky News 8. World of Warcraft9. Green Day 10. Leonardo da VinciGoogle News - Top Searches in 2005  $\mathbb{R}^3$ 1. Janet Jackson 2. Hurricane Katrina3. tsunami 4. xbox 360 5. Brad Pitt 6. Michael Jackson7. American Idol 8. Britney Spears 9. Angelina Jolie 10. Harry Potter**Froogle Top Searches in 2005**<br>1 jung  $\mathcal{L}_{\mathcal{A}}$ 1. ipod 2. digital camera3. mp3 player4. ipod mini 5. psp 6. laptop 7. xbox 8. ipod shuffle 9. computer desk10. ipod nano

#### Moteurs de recherche

# ■ Produits

• NetPortal, AltaVista, ...

#### Portails

# **Motivations**

- page <sup>d</sup> 'accueil d 'un utilisateur regroupant un condensé d 'information et de liens
- Portail d 'entreprise
	- résultat de ses ventes, information société, ...
- Portail personnel
	- cours de bourse de son portefeuille, météo sur son lieu de résidence, les résultats des tournois de tennis ...

# ■ Produits

- Outils : NetPortal, Apache JetSpeed, …
- Sites : MyYahoo, ...

#### Wiki

# **Moteur de recherche collaboratif**

• Généralement centré sur un thème

# **Principe**

- Les usagers ajoutent des références vers des documents
- Les commentent, …

![](_page_38_Picture_7.jpeg)

• CiteSeers

## Blog (Web logs)

# TODO

• Textes, Photos, Videos, …

# La Réalité Virtuelle

**Document VRML** Virtual Reality Modeling Language

![](_page_40_Picture_3.jpeg)

- Description d'objets ou de scènes en 3D
	- Navigation dans la Scène
	- Animation dans la Scène
	- Hyperlien vers d 'autres documents VRML
- Butineurs (plugin ou standalone)
	- •Cosmos, ...
- Accessoires d 'immersion 3D
	- Casque VR (GlassTron), PowerGlove, ...

#### Navigation dans un document VRML

![](_page_41_Picture_2.jpeg)

## Les graphiques vectoriels

# **Avantages sur les images**

- <sup>p</sup>lus compacts, meilleures résolutions (redimensionnable, …)
- •transparence, modulaire
- animation par scripting

# **Formats**

- Shockwave Flash .swf (MacroMedia)
- SVG (W3C)

# Son et Vidéo par Internet (i)

- Visionnage de Vidéo ou Ecoute de Musique
	- « <sup>p</sup>layers » : Real Player, VDOLive, WinAmp …

![](_page_43_Picture_4.jpeg)

![](_page_43_Picture_5.jpeg)

# Son et Vidéo par Internet (ii)

# **Modes**

- Broadcast (diffusé)
	- Radio, TV
- On-Demand (à la demande)
	- sélection d 'un titre parmi une liste
	- (achat puis) écoute ou visualisation
	- • mais aussi pause, retour avant, avance rapide, … chaînes TV (CNN, ABC, TF1, France3, Bloomberg …)CDthèque, DiVXthèque (mp3.com, amazon.com, …)

# **Protocoles et Format d'encodage**

- RSVP, RTSP *(Real Time Streaming Protocol), ...*
- •MPEG1-2-4 (QuickTime), Real, H323, ...
- •GSM, MP3 *(MPEG1 Layer 3), ...*

#### Le « Push »

# **Pull versus Push**

- Pull
	- le Client demande les données au serveur
- Push
	- le Serveur « pousse » les données vers le client quand elles sont prêtes (modification, création, …)

# **Applications**

- Mise à jour des logiciels installés,
	- bugs corrigés, ...
- Diffusion d 'information sélective, ...
	- canaux TV personnalisés (zapping perso)
- Produits
	- NetCaster, Castanet

![](_page_45_Picture_14.jpeg)

## Le Pair à Pair Peer to Peer

## **Principe**

- •Tout ordinateur du Net est à la fois serveur et client
- •Raison : connexion quasi permanente et « haut débit » grâce à l'ADSL

#### i<br>M Des chiffres

- 90 millions d'utilisateurs de Kazaa/Kazaa Lite (2003)
- **Piratage : œuvre numérique (audio, vidéo)** 
	- Quelques chiffres
		- France (2003)
			- 150 millions de chansons (MP3) échangées par mois
			- 60 % du volume transféré
		- USA (2003)
			- 600 000 films et série (DivX) échangées par jour
			- 2 G\$ de perte de CA pour Hollywood

# L 'avenir des NTIC

# **NTIC**

- •Nouvelles technologies de l 'Information et de la Communication
- Réseaux Haut Débits
- Informatique Nomade
- Fusion TV et Internet
- Commerce Electronique

# Réseaux Haut Débits et Mobiles

- ATM, xDSL, BLR, ...
- ■Internet (TCP-IP)
	- données, voix, vidéo
	- par le câble, par les airs, par le satellite
- **Réseaux Mobiles** 
	- Cellulaires
		- GSM (*GPRS, Edge*) , PHS, CDMA, UMTS
	- Satellites
		- GlobalStar, ICO, Ellipso, ACeS, Thuraya, *Iridium( RIP)*

![](_page_48_Picture_11.jpeg)

# Informatique mobile

### **Terminaux Nomades**

- PC Portable
- PDA, Téléphone Mobile
	- Tendance : fusion PDA et GSM
- Carte à Microprocesseur
- Terminaux Anonymes *(cyberdesk.com)*

## Développement

- $\bullet$  WML *(Wireless Markup Language)* WAP *(Wireless Application Protocol)*
- $\bullet$ *xHTML*
- *iMODE* $\bullet$
- *Java 2 Micro Edition*•

31/07/2007

#### La TV, les Jeux et le Web(le bon, la brute et le truand)

# **IFFREQUE Interactive**

- Programme personnalisé, Télé Achat, …
	- *slot Carte à Puce des décodeurs Canal Sat !*

# **Console de Jeux**

- Monde Virtuel 3D, DVD, MPEG2, Modem, …
	- SONY, SEGA, Nintemdo, …, MS entre dans la course avec la XBox

# Nouveaux services

- Banque de films
	- Pay per view, VOD Video On Demand (liaison xDSL)
- NB : ca bouge très vite : JavaTV
	- une chaîne TV deviendra t 'elleun serveur Web comme un autre

![](_page_50_Picture_13.jpeg)

# La Réalité Augmentée

- Ajout d'informations virtuelles aux sens réels (vue, ouïe, …)
	- Mobile Locator Service (GPS, GSM, …)
		- applications aux voyants et non voyants
	- lunettes du MIT MediaLab tapisant les publicités !
	- •...

# **Accessoires**

• Sony GlassTron, Audio, ...

# Commerce Electronique (E-Commerce)

#### i<br>M Type

• B-to-B, B-to-C, B-to-Gov, Gov-to-C, C-to-C, B-to-communauté, P-to-P (égal à égal), E-to-E (everyone to everyone) ...

#### Sous-Catégories

- •M-Commerce : depuis Mobile (GSM, UMTS, …)
- T-Commerce : depuis une télévision interactive
- **Moyens de Télé-Paiement** 
	- •Banque virtuelle
	- •Carte à microprocesseur *(VISA, MasterCard, Monéo ...)*
	- •Digital cash (paypal, …)
	- Virtual (*world*) cash (linden dollar, Gold World of Warcraft …)

# Commerce Electronique en France

![](_page_53_Picture_103.jpeg)

## Commerce Electronique en France

- 23% des français ont commandé par Internet en 2003 (27% de ruraux)
	- Remarque: Encore 4% des ventes en ligne par Minitel en 2003

# Commerce ElectroniqueLes formes de services

- Cybermarché (amazon.com, fnac.net, hourra.com, ...)
	- •Catalogue et commande en ligne (online)
- $\blacksquare$  Mall (.com, ...)
- an<br>Ma Enchère (ebay.com, aucland.com, ibazar.com …)
- an<br>Ma Troc
- i<br>M Gestion de Portefeuille (etrade.com, ...)
- i<br>M Agence de Voyage (nouvelles-frontieres.com, degriff-tour.com …)
	- Prestations multiples
- **Achat Groupé** (koobuy.com, clust.com ...)
	- Négociation des prix
	- « Ventes privées »
- **Portail** (yahoo !, ...)

#### Web 2.0

- Web 1.x<br>.
	- un seul service réalise la transaction eC de bout en bout
- Web 2.x
	- •Terme inventé (et déposé) par Tim O'Reilly
	- <sup>p</sup>lusieurs fournisseurs « <sup>s</sup>'agrègent » pour fournir la transaction eC
		- Portail Yahoo !, Conseil, Géo-location Google, Paiement PayPal

# ■ Web 3.x

- $\bullet$  encore plus d'innovation
	- Paiement en Linden dollar, …
- $\,\,\ast\,$  I think maybe when you've got an overlay of scalable vector graphics -•*everything rippling and folding and looking misty - on Web 2.0 and accessto a semantic Web integrated across a huge space of data, you'll have access to an unbelievable data resource. »* Tim Berners-Lee

## Un phénomène nouveau

![](_page_57_Figure_2.jpeg)

# **Long tail**

• Forget squeezing millions from a few megahits at the top of the charts. The future of entertainment is in the millions of niche markets at the shallow end of the bitstream.

#### Les cas Google

![](_page_59_Picture_2.jpeg)

# Un point sur la Sécurité

![](_page_60_Picture_2.jpeg)

#### i<br>M Echange par Internet

- •Réseau de Réseaux
- •Transnationale

# Sécurité des Communications

- • Qui est ce ? Est ce bien lui ? Nous écoute t 'on ?Est ce qu 'il peut répuder ce qu 'on s 'est dit ?
	- Ne pas entrer son numéro de CB dans un formulaire Web
- i<br>M Sécurité des Systèmes Informatiques
	- • Altération des informations, Perte d 'activité
		- Virus
	- Vols d 'information, ...
		- Espionnage militaire et économique

Khaos Komputer Klub (KKK), National Security Agency (NSA) …Voir PIRATES Magazine : http://www.acbm.com/new/pirates.html

# Un point sur les libertés individuelles

#### i<br>M Pistage sur Cybernaute

- Qui : Site visité, Moteur de recherche, Mailing List
- Quoi : Centre d'intérêt, Habitude de consommation, ...
- Comment :  $\alpha$  Cookies », formulaires ...
- **Protection** 
	- $\bullet$  en France, Loi « Informatique et Liberté »Mais le WWW est transnationale
- Un espoir
	- • EPIC : Electronique Privacy Information Center
		- lobby US pour la préservation de la Vie Privée
	- Recommandations du W3C
	- En France, le Conseil d 'état veut de l 'éthique dans le Commerce  $\bullet$ Electronique

31/07/2007

# Un point sur les libertés individuellesQuelques liens

- i<br>M La Commission Nationale de l' Informatique et des Libertés (instituée par la loi n°78-17 du 6 janvier 1978)
	- www.cnil.fr
- Le site pour le commerce électronique responsable
	- spam.abuse.net ;
- Le système de prévention de l'abus du courrier :
	- www.mail-abuse.org ;
- L'organisation de lutte contre l'abus des réseaux :
	- •www.abuse.net
- La coalition de lutte contre le courrier électronique commercial non sollicité :
	- www.cauce.org.

#### Un point sur les droits d 'auteuret sur la propriété intellectuelle

## **E** « Œuvre » numérique

- •Texte
- •Son, Morceau de Musique, d 'une chanson, ...
- $\bullet$ Photo, Vidéo
- $\bullet$ Mise en Forme d 'un Site (Iconographie, Style, Structure …)
- $\bullet$ ...

# **E** Facile à

- $\bullet$ dupliquer, diffuser
- modifier et réutiliser
- Loi
	- $\bullet$  Droit d 'auteur et Propriété intellectuelle
		- mais les éditeurs et les maisons de disque sont inquiètes
	- • Techniques de marquage/tatouage d 'une œuvre
		- Watermarking d 'images, ...